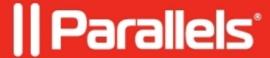

## RD Session Host losing "Disabled" state after the reboot

• Parallels Remote Application Server

## **Symptoms**

- An RDSH logon status is "Disabled" (set to "disable logons and connections").
- It is switching to "Enabled" right after server's reboot.

## Cause

By design of the "change logon" feature, logons are re-enabled when you restart the system.

Please refer to the official Microsoft

documentation: https://docs.microsoft.com/en-us/windows-server/administration/windows-commands/change-logon

© 2024 Parallels International GmbH. All rights reserved. Parallels, the Parallels logo and Parallels Desktop are registered trademarks of Parallels International GmbH. All other product and company names and logos are the trademarks or registered trademarks of their respective owners.